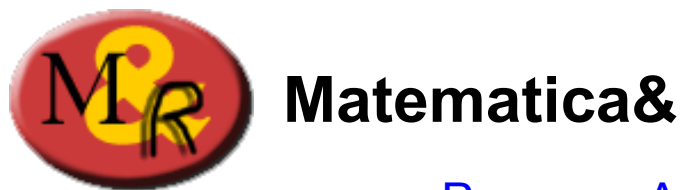

# **Matematica&Realtà**

# Percorso A

# **Le funzioni elementari strumento base della modellizzazione del mondo reale**

# **Unità didattica A1- modelli esponenziali**

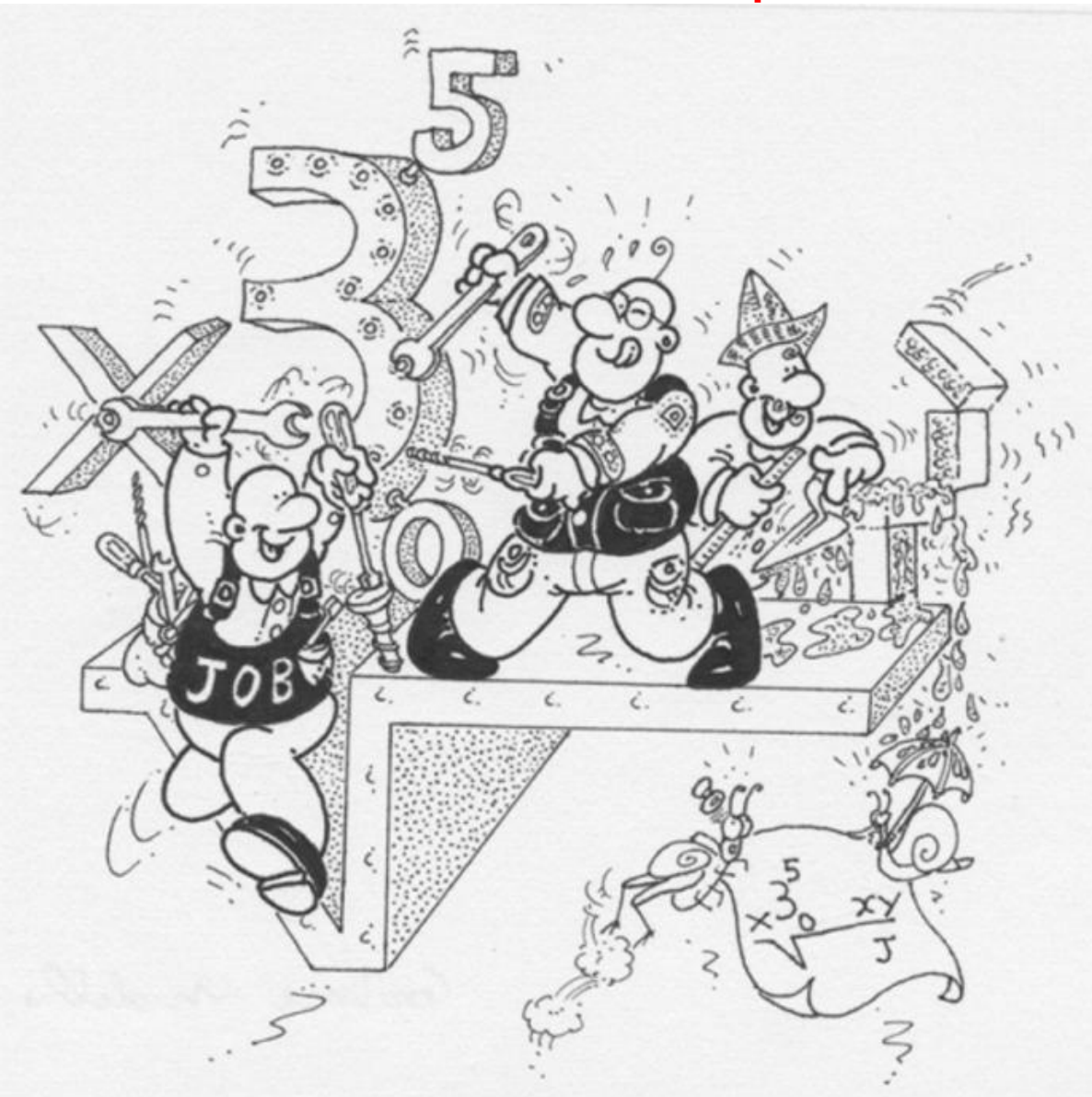

# **a cura di**

**Primo Brandi – Anna Salvadori** Dipartimento di Matematica e Informatica Università degli Studi di Perugia

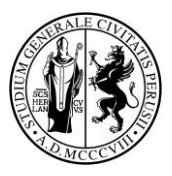

# Matematica&Realtà

# Percorso A

# **Le funzioni elementari strumento base della modellizzazione del mondo reale**

# **Unità didattica A1- modelli esponenziali**

**A cura di Primo Brandi – Anna Salvadori**

Dipartimento di Matematica e Informatica Università degli Studi di Perugia

# **Introduzione**

Il percorso A prosegue l'introduzione elementare alla modellizzazione matematica della realtà iniziata nel percorso M.

Quando si vuole comprendere un fenomeno o si deve affrontare una problematica del mondo reale, può essere conveniente costruire un "prototipo virtuale" sul quale operare delle simulazioni: **il modello matematico**.

Un po' come avviene quando il sarto, prima di tagliare la stoffa, disegna e lavora sul modello di carta dell'abito o l'ingegnere che fonda il suo intervento sulla base del progetto.

Il modello matematico consente un esame oggettivo della situazione che facilita la comprensione del problema, aiuta nella valutazione di eventuali scelte e permette anche di … azzardare previsioni!

Come vedremo con alcuni esempi, può essere conveniente ricondursi ad un modello matematico anche per affrontare questioni spicciole della vita quotidiana e si possono costruire modelli matematici avendo a disposizione strumenti elementari (la matematica di base appresa a scuola).

In questa prima unità didattica affrontiamo lo studio dei **modelli esponenziali**.

I bozzetti umoristici sono di Luigi Aluffi

# **Referenze**

Riferimenti strettamente collegati

[1] P.Brandi-A.Salvadori, Matematica&Realtà, Introduzione alla modellizzazione matematica con strumenti elementari, Università degli Studi di Perugia (2010)

[2] P.Brandi-A.Salvadori, Prima di iniziare (Conoscenze e competenze Matematiche di base per l'Università) 2009-10

[3] P.Brandi-A.Salvadori, Modelli matematici elementari, Ed. B.Mondadori (2004)

I Dossier M&R di Alice&Bob con contributi delle varie Unità Locali M&R

P.Brandi - A.Salvadori, *Può la matematica predire il futuro?* [www.studiumbri.it](http://www.studiumbri.it/) 0 (2009)

P.Brandi - A.Salvadori, *Progressioni.* Alice e Bob, 8-9 (2008) e 10 (2009)

P.Brandi - A.Salvadori, *I modelli matematici entrano a scuola, … M&R li prende per mano.* Alice e Bob, 19 (2010)

I progetti di approfondimento svolti dai ragazzi partecipanti ai Laboratori M&R con la guida dei loro Tutor e presentati al convegno annuale Esperienze a confronto.

AA.VV. Matematica&Realtà, Esperienze a confronto DVD (aggiornamento 2010)

# **Primi modelli di crescita e decadimento**

Iniziamo con un modello "base" di accrescimento.

### **Mitosi cellulare**

**La cellula è l'unità fondamentale costituente i tessuti degli organismi viventi. Come ogni entità vivente, tende a svilupparsi, ad invecchiarsi e ad essere sostituita da cellule più giovani. Tale rinnovo avviene mediante complessi processi di suddivisione cellulare.**

**La mitosi è il processo mediante il quale, per fasi successive, da una cellula**  *diploide* **(con patrimonio di cromosomi completo) se ne formano due con lo stesso patrimonio cromosomico. Ciò è possibile in quanto nella prima fase di mitosi il DNA raddoppia e ogni cromosoma si duplica.**

**L'evoluzione dell'accrescimento cellulare mediante il fenomeno della mitosi può essere descritto mediante un modello matematico.**

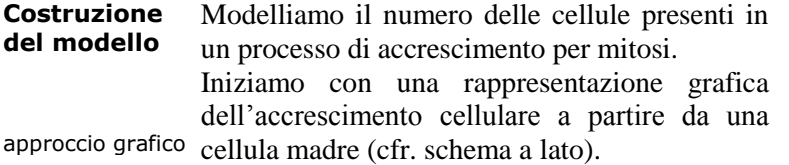

Descriviamo ora formalmente l'evoluzione a partire da  $N_0$  cellule.

A questo proposito, indichiamo con  $N_k$  il numero delle cellule presenti allo stadio *k* (cfr. tabella a lato).

approccio formale Il processo di duplicazione cellulare avviene raddop-piando il numero delle cellule presenti ad ogni stadio,

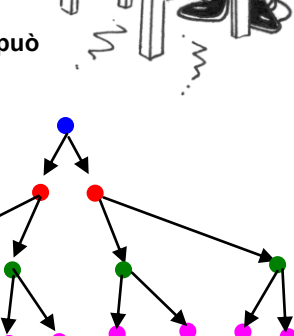

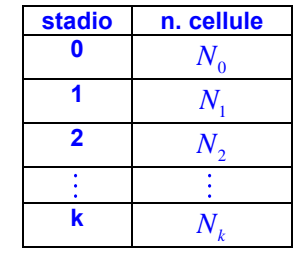

pertanto l'evoluzione è descritta dal processo iterativo seguente

| Processo | $\begin{cases}\n N_0 & start \\  N_k = 2 \times N_{k-1} & k = 0, 1, 2, \dots\n \end{cases}$ |
|----------|---------------------------------------------------------------------------------------------|
|----------|---------------------------------------------------------------------------------------------|

In altri termini è costante (pari a 2) il rapporto fra il numero delle cellule presenti in due stadi consecutivi. Pertanto la sequenza

$$
N_0
$$
,  $N_1$ ,  $N_2$ , ...,  $N_k$ 

costituisce una **progressione geometrica** di ragione 140<sup>1</sup>n cellule Progressione  $m = 2$ . geometrica  $120$ Dalla (1) si deduce 100  $N_{\circ}$ *N start* 80  $N_1 = 2N_0$ **AO** 

# $N_2 = 2N_1 = 2 \times 2N_0 = 2^2 N_0$  $\pm$   $\pm$  $N_k = 2N_{k-1} = 2^k \times N_0$

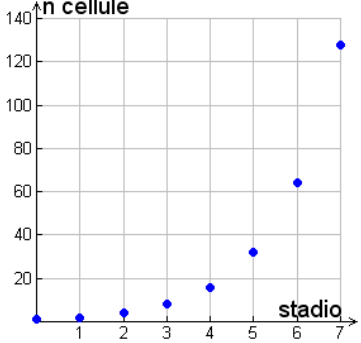

che fornisce una **formula chiusa** per il termine generale

Formula chiusa

$$
N_k = N_0 \cdot 2^k \quad k = 0, 1, 2, \dots
$$

il numero delle cellule presenti allo stadio *k* è proporzionale alla potenza *k*-esima della ragione *m*. Nel grafico è rappresentata la progressione

$$
N_k = 2^k \quad k = 0, 1, 2, \dots
$$

Si osservi che la progressione geometrica che descrive il processo ammette come curva sostegno la funzione esponenziale (cfr. grafico a lato)

 $f(x) = N_0 \cdot 2^x$ 

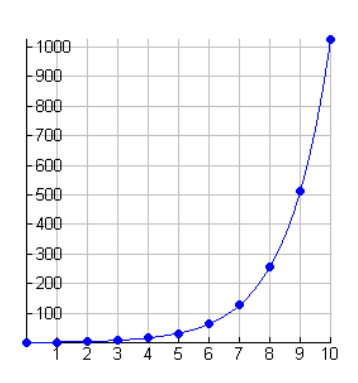

Passiamo ora ad studiare un modello già pronto, che descrive una *situazione* apparentemente molto distante dalla mitosi.

### **Le note musicali**

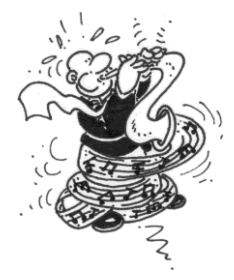

**La tonalità di una nota musicale è determinata dalla frequenza della vibrazione che la origina.**

**Ad esempio, il DO centrale nel pianoforte corrisponde ad una vibrazione di 263 Hz (hertz).**

**La nota un'ottava superiore il DO centrale corrisponde a 526 Hz; la nota due ottave superiore corrisponde a 1052 Hz, mentre la nota un ottava inferiore al DO centrale ha frequenza metà e così via.**

**In un pianoforte sono presenti ottave superiori alla quarta e ottave inferiori fino alla terza<sup>1</sup> .**

**Modellare la scala delle frequenze in relazione alle note.**

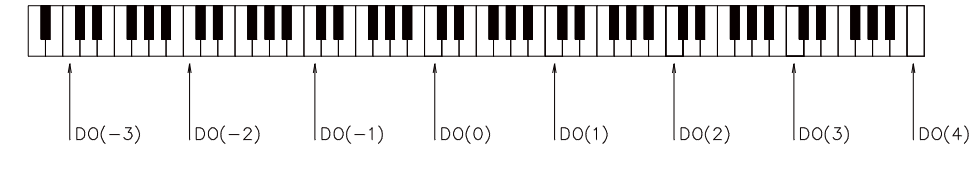

**Costruzione del modello** Indichiamo con  $v_k$  la frequenza della nota *k*-ottave distante dal DO centrale con  $-3 \leq i \leq 4$ ,  $i \in \mathbb{Z}$ .

Osservato che la frequenza della vibrazione raddoppia quando si cresce di un'ottava, il processo iterativo seguente descrive il variare delle frequenze del DO

Processo iterativo

1 0  $2 \cdot \upsilon_i \quad -3 \leq k \leq 4$ 263  $v_{i+1} = 2 \cdot v_i$  – 3  $\le k \le 4$  $\begin{cases} v_0 = 26 \ 0 \end{cases}$  $\overline{\mathcal{L}}$ 

> **Numero di ottave rispetto al DO centrale**

> > -3

 $-2$ 

-1

0

1

2

3

4

**Vibrazione (Hz)**

 $263 \cdot 2^{-3} = 32.875$ 

 $263 \cdot 2^{-2} = 65.75$ 

 $263 \cdot 2^{-1} = 131,5$ 

 $263 \cdot 2^0 = 263$ 

 $263 \cdot 2^1 = 526$ 

 $263 \cdot 2^2 = 1052$ 

 $263 \cdot 2^3 = 2104$ 

 $263 \cdot 2^4 = 4208$ 

Le frequenze

 $v_{-3}$   $v_{-2}$   $\cdots$   $v_{0}$   $v_{1}$   $\cdots$   $v_{4}$ 

costituiscono quindi una progressione geometrica di ragione  $m = 2$ .

Analogamente a quanto visto nel caso della mitosi, si deduce la seguente formula chiusa per il termine generale

funzione esponenziale

<u>.</u>

$$
v_k = v_0 \cdot 2^k \quad k = 0, 1, 2, ...
$$

La tabella a lato ed il grafico seguente costituiscono due diverse rappresentazioni del processo.

<sup>&</sup>lt;sup>1</sup> L'intervallo delle frequenze dell'udibile umano è  $16 \div 12.000$  Hz.

Al processo resta associata la funzione esponenziale

$$
f(x)=263\cdot 2^x.
$$

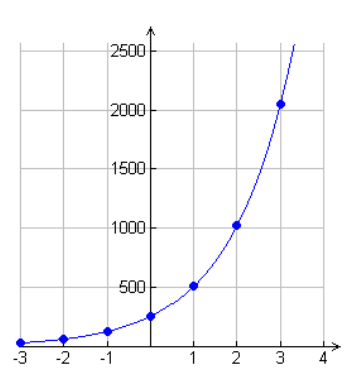

Sarà forse sorprendente osservare che il **modello matematico della mitosi e quello che governa la tonalità delle note musicali sono identici**.

Come vedremo nei prossimi esempi, questo stesso modello si presta a descrivere una vasta gamma di situazioni della realtà.

Proponiamo ora un'applicazione matematica. Si tratta di una figura geometrica apparentemente complessa, detta *frattale*, che in realtà è costruite tramite un processo iterativo semplicissimo!

# **Una figura** *straordinaria*

**Si consideri il processo iterativo descritto dalle immagini seguenti** 

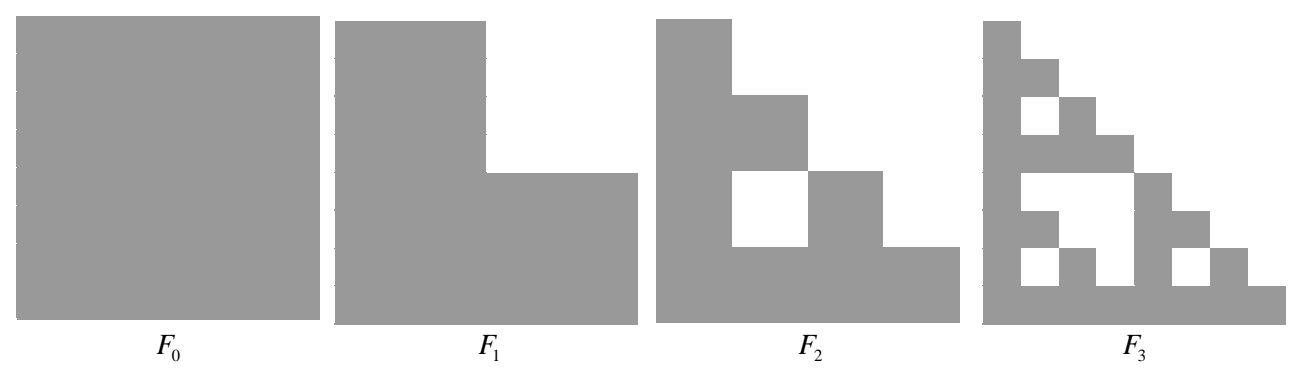

### **Il processo è generato dalla trasformazione** *T* **: dividi il quadrato in quattro parti ed elimina quella in alto a destra**

Questa trasformazione *porta* il quadrato  $F_1$  nella figura  $F_2$ , **ed applicata ai tra quadrati della figura**  *F*2 **, li trasforma nella**  figura  $F_3$ , e così via ...

**Possiamo schematizzare il processo nel modo seguente**

$$
\begin{cases}\nF_0 & start \\
F_k = T(F_{k-1}) & k = 0,1,2,... \n\end{cases}
$$

**Si osservi che il processo non ammette una formula chiusa. Possiamo comunque calcolare l'area della figura n-esima** *F n* **.**

**N.B. La figura limite del processo è il noto frattale** *Gerla di Sierpinski* **(cfr. immagine sopra)***.* 

**Analisi del modello** Siamo di fronte, anche in questo caso, ad un processi iterativo *F start*

(2) 0  $T_{n+1} = T(F_n)$   $n = 0, 1, 2, ...$  $F_{n+1} = T(F_n)$  *n* =  $\left\lceil \right\rceil$  $\left\{F_{n+1}\right\}$ 

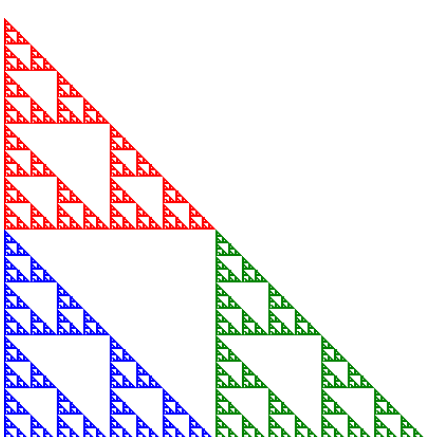

ove le iterate  $(F_n)$ <sub>n</sub> sono figure geometriche.

Step 1 Cosserviamo che il quadrato iniziale, di area  $A_0$ , è trasformato nella figura  $F_1$ ,  $\alpha$  costituita da tre quadrati, ciascuno di area  $A_0/4$ .

> Pertanto l'area della figura  $F_1$  è pari a  $A_1 = \frac{3}{4}A_0$ 3 4  $A_1 = -A_0$ .

Dalla (2) è facile dedurre il processo iterativo che descrive le aree delle figure iterate

Processo iterativo sulle aree

$$
\begin{cases}\nA_0 & start \\
A_{n+1} = \frac{3}{4} A_0 & n = 0, 1, 2, ... \n\end{cases}
$$

Precisamente, l'area di ciascuna figura è pari ai 3/4 dell'area della figura precedente.

E' facile dedurre la formula chiusa

$$
A_n = \left(\frac{3}{4}\right)^n A_0
$$

#### **Processi geometrici**

**teoria**

**Una pillola** 

**geometrica**

**Progressione**  Una sequenza  $(g_n)_n$  costituisce una **progressione geometrica** quando è generata da un *processo a rapporto costante o geometrico*

$$
\begin{cases} g_0 & start \\ \frac{g_{n+1}}{g_n} = m = cost & n \in N \end{cases}
$$

ove la costante *m* è detta *ragione*.

Un processo geometrico è generato da una **trasformazione omotetica** o **riscalamento**

**Formula chiusa**

 $T(x) = mx$ 

Attraverso la formula ricorsiva

$$
\begin{cases} g_0 & start \\ g_{n+1} = T(g_n) & n \in N \end{cases}
$$

Il *termine generale n* -esimo espresso dalla formula chiusa

 $g_n = g_0 m^n$   $n=0,1,2,...$ 

è direttamente proporzionale alla potenza *n* -esima della ragione *m* .

Assunto lo start  $g_0 > 0$  discutiamo il comportamento delle iterate al variare del rapporto di scala *m* .

Caso m>0

Se  $\left[m>0\right]$  le iterate sono positive. Inoltre i punti

(*stadio, valore iterato corrispondente*) =  $(n, x_0 m^n)$ 

 $y = y(x) = g_0 m^x$ 

associati al processo appartengono alla curva-sostegno di equazione

**Funzione** 

**esponenziale** che è una funzione esponenziale.

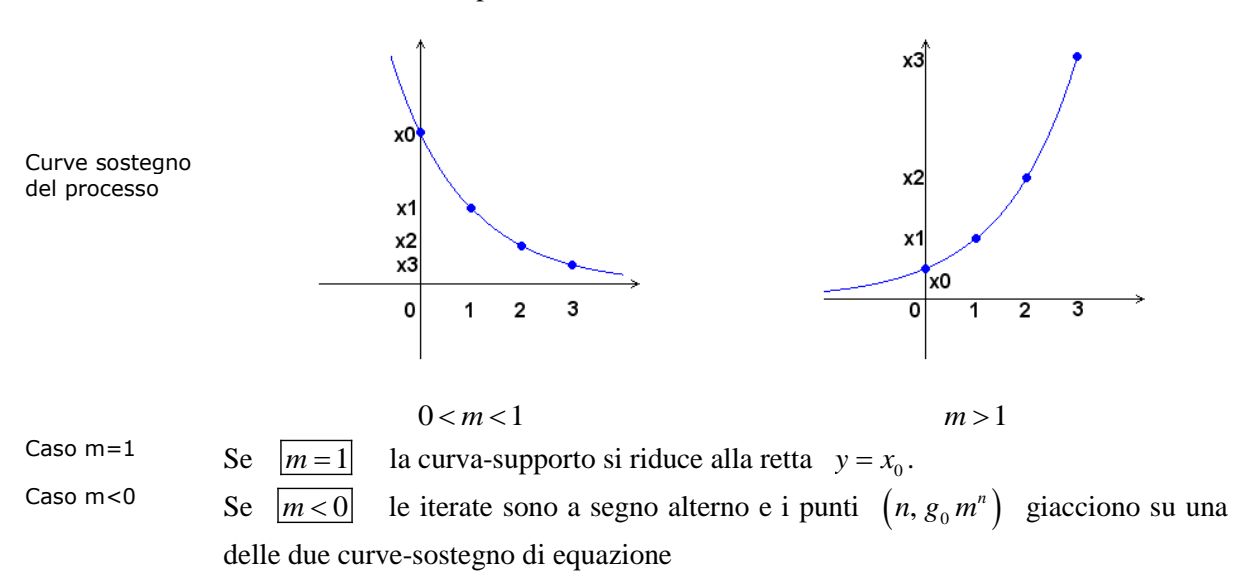

$$
y = y(x) = g_0 |m|^x
$$
  $y = y(x) = -g_0 |m|^x$ 

saltellando alternativamente dall'una all'altra.

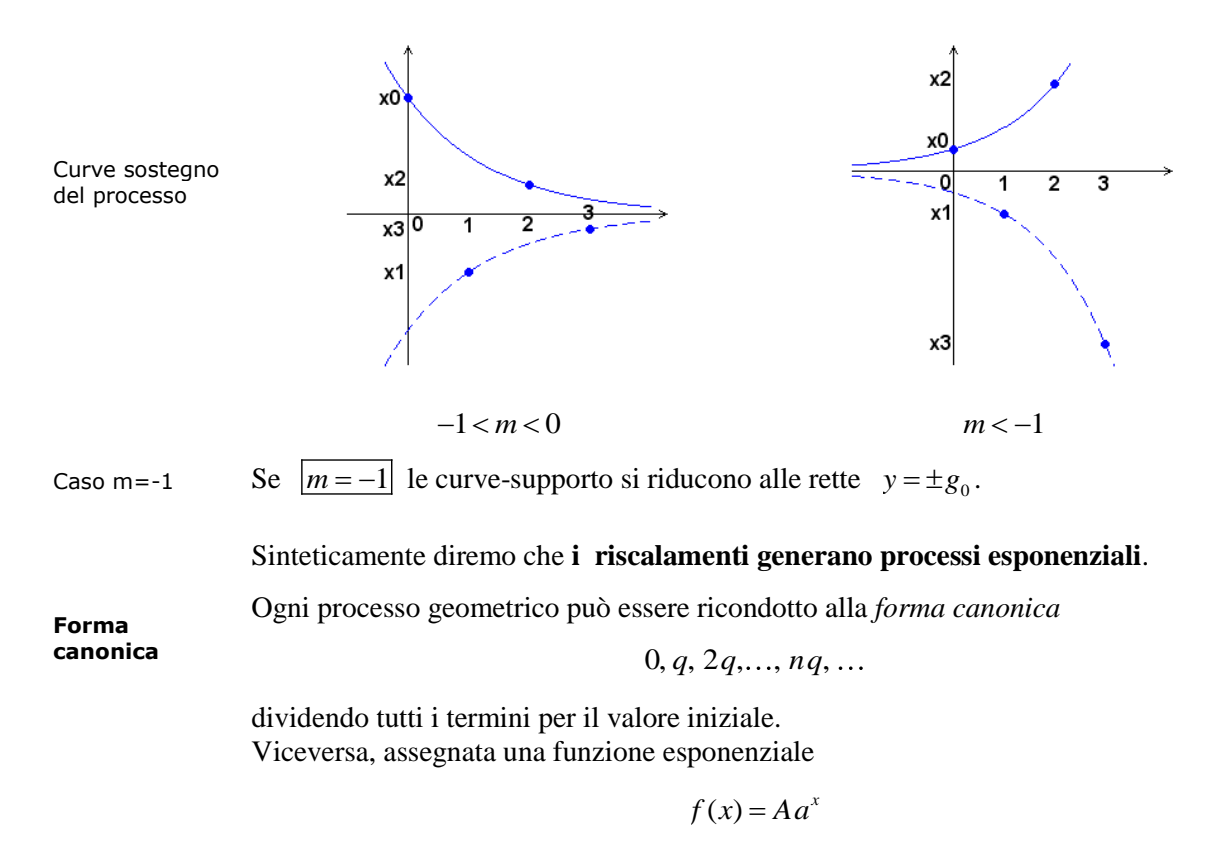

le immagini dei punti di ascissa intera  $f(0), f(1), f(2), ..., f(n), ...$  costituiscono un processo geometrico (di ragione *a* e primo termine *A* ) che rappresenta la **discretizzazione** del modello continuo.

# **Adottando il modello di crescita/decrescita esponenziale, affrontiamo alcune interessanti questioni tratte dal mondo reale.**

Proponiamo due situazioni apparentemente molto diverse, una di decrescita ed una di crescita, che – come vedremo - si modellano con un processo iterativo dello stesso tipo.

**Kerosene per jet Le leggi federali degli USA prescrivono di depurare il kerosene utilizzato come carburante dei jet, mediante un'operazione di filtraggio attraverso un'apposita condotta contenente argilla**. **Evidentemente la riduzione delle sostanze inquinanti dipende della lunghezza della condotta. Determiniamo la funzione che descrive il processo di filtraggio.**

**Costruzione del modello** Denotiamo con *k* la percentuale di impurità che un *foot* di condotta riesce ad eliminare e con  $P_0$  la percentuale di sostanze inquinanti presenti nel kerosene prima del processo.

> Dopo il filtraggio operato da 1 *foot* (circa 30 cm) di condotta, la percentuale di impurità si è ridotta a  $(100-k)$ %, cioè si ha

$$
P_1 = \left(1 - \frac{k}{100}\right) P_0.
$$

Analogamente, dopo il secondo *foot* di filtraggio si avrà

$$
P_2 = \left(1 - \frac{k}{100}\right) P_1 = \left(1 - \frac{k}{100}\right)^2 P_0
$$

e dopo il terzo *foot*

$$
P_3 = \left(1 - \frac{k}{100}\right) P_2 = \left(1 - \frac{k}{100}\right)^3 P_0
$$

Così procedendo si ottengono i valori riassunti nella tabella seguente

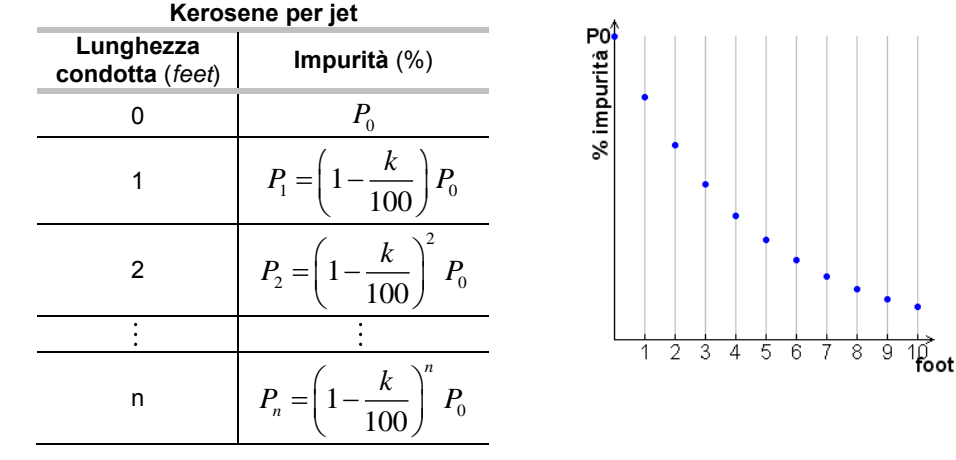

Funzione lunghezza condottaimpurità(%) Il processo di filtraggio è allora descritto dal processo iterativo

Processo iterativo omotetico

$$
\begin{cases}\nP_0 & start \\
P_{n+1} = \left(1 - \frac{k}{100}\right)^n P_n & n \in N\n\end{cases}
$$

generato dalla **trasformazione omotetica**  $T(x) = \left(1 - \frac{k}{100}\right)$  $T(x) = \left(1 - \frac{k}{100}\right)x,$ 

attraverso la formula

$$
\begin{cases} P_0 & start \\ P_{n+1} = T(P_n) & n \in N \end{cases}
$$

Progressione geometrica

Potere

condotta

La sequenza  $(P_n)$ <sub>n</sub> *P* costituisce una **progressione geometrica** di ragione 1 100  $q=1-\frac{k}{100}$  ed è facile vedere che il processo ammette la formula chiusa

$$
P_n = \left(1 - \frac{k}{100}\right)^n P_0 \qquad n \in N
$$

Come era naturale aspettarsi, la percentuale  $P_n$  di sostanze inquinanti presenti nel kerosene allo stadio *n* , diminuisce al crescere di *n* .

Il salto incrementale

depurante della

descrive l'*efficacia* del sistema di filtraggio in quanto fornisce la velocità con cui le impurità vengono eliminate.

 $\Delta P_n = P_n - P_{n-1}$ 

Il grafico a lato (relativo a  $k = 20\%$ ), mostra inoltre che il *potere depurante della condotta*   $dimimize ad ogni stadio, ovvero \Delta P_n$  decresce al crescere dello stadio.

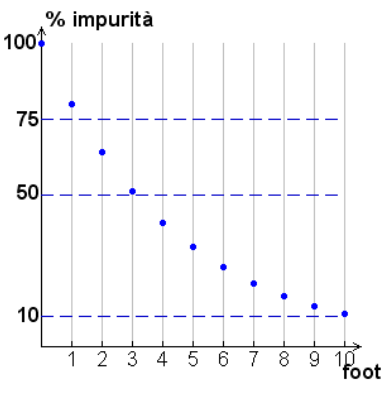

Infatti mano a mano che il kerosene viene purificato, le sostanze inquinanti diminuiscono, e diminuisce quindi anche la quantità di sostanze impure eliminate.

Ad esempio, dopo un solo metro l'inquinamento si è ridotto di un quinto, occorrono tre metri per portarlo alla metà e ne sono necessari addirittura dieci per abbatterlo del 90%.

# **Studenti stranieri in Italia**

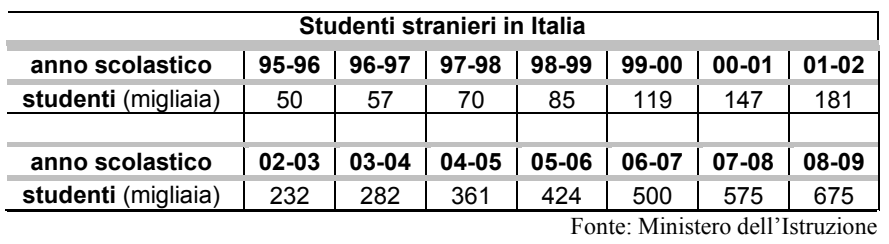

**Nella tabella seguente è riportato il numero degli studenti stranieri in Italia dal 1995 al 2009**

**Una prima osservazione dei dati, ci consente di stabilire che gli studenti stranieri sono aumentati ogni anno e che nel corso dei primi 12 anni si sono decuplicati. Ma potremmo farci delle domande più precise:** 

**Come è stata l'evoluzione? Si è trattato di una crescita a tasso costante (lineare) o l'aumento è stato più consistente negli ultimi anni?**

**Costruzione del modello** Riportando i dati in un sistema di riferimento cartesiano, otteniamo il diagramma a lato. Ora la situazione appare più chiara: il fenomeno sembra seguire una crescita di tipo esponenziale.

> Per confermare (o confutare) questa congettura, valutiamo il rapporto fra due termini consecutivi

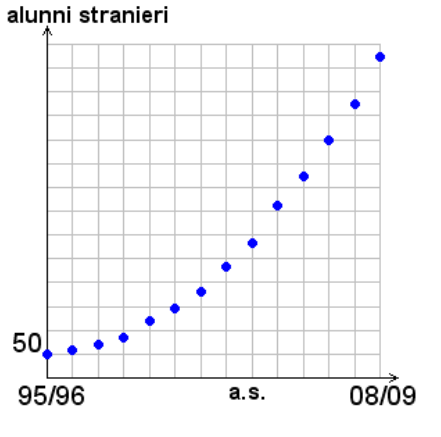

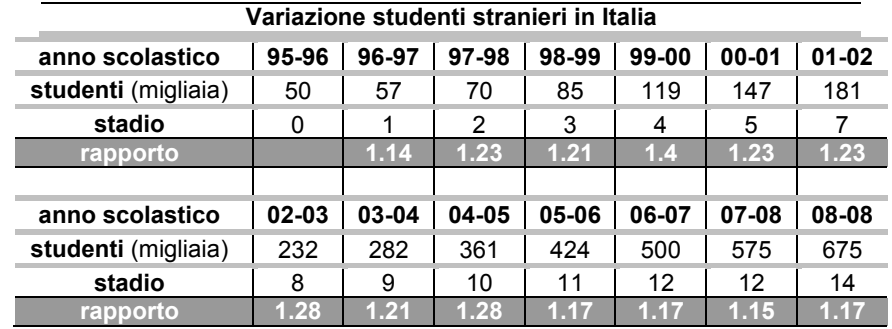

Processo iterativo

Elaborazioni sui

dati

media Effettivamente i valori ottenuti sono quasi tutti *prossimi* ad 1.2; operando una media, si ottiene 1.23

> Si può quindi *approssimare* il fenomeno mediante il processo iterativo omotetico

> > $\mathbf{0}$ 1 50  $n_{n+1} = 1.23 A_n$  $A_{0} = 50$  start  $A_{n+1} = 1.23 A$  $=$  $=$  $\overline{\phantom{a}}$  $\left\{ \right.$  $\overline{\mathcal{L}}$

generato dalla trasformazione

 $T(x) = 1,23 x$ 

che conduce alla **formula chiusa**

$$
A_n = A_0 (1.23)^n = 50 \cdot (1.23)^n
$$

#### alunni stranieri

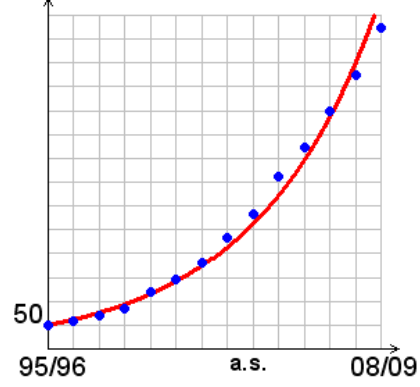

Si osservi che la successione delle iterate ammette come curva di sostegno il grafico della funzione esponenziale

$$
f(x) = 50 \cdot (1.23)^{x}
$$

Sulla base del modello potremmo fare previsioni sull'evoluzione futura del fenomeno…

previsioni

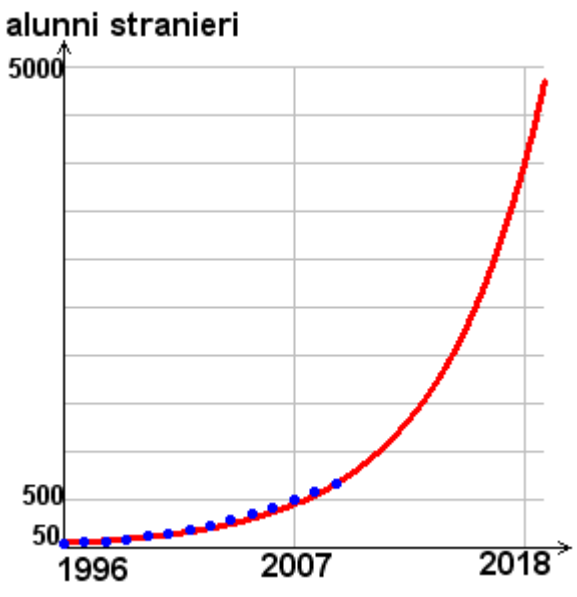

Siamo in grado di confrontare due modelli già pronti?

### **Riscaldamento globale**

**Il gas maggiormente responsabile dell'effetto serra è l'anidride carbonica. In base alla previsione più pessimistica delle Nazioni Unite, la quantità di anidride carbonica nell'atmosfera (in parti di volume per milione) è approssimabile con il seguente modello esponenziale**

$$
C(t) = 277e^{0.00353t} \qquad 0 \le t \le 350
$$

**dove**  *t* **è il tempo in anni trascorsi dal 1750.** 

**Un altro modello di previsione basato su uno scenario "intermedio" sempre delle Nazioni Unite è il seguente**

$$
C^*(t) = 277e^{0.00267t} \qquad 0 \le t \le 350
$$

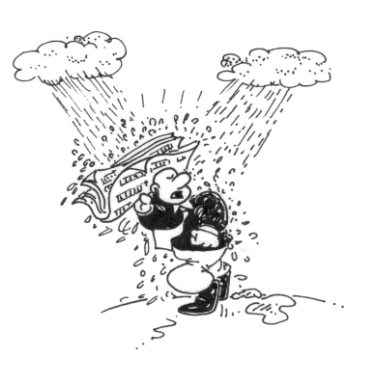

Fonte: Tom Boden/Oak Ridge National Laboratory, Scripps Institute of Oceanography/University of California, International Panel on Climate Change/ New York Times, 1.12.1997

**Discussione del modello** Osserviamo innanzi tutto che l'intervallo temporale coinvolto nei due modelli è 1750 – 2100.

> Si tratta di due modelli simili, la loro differenza consiste nella base della funzione esponenziale coinvolta. Osserviamo infatti che, per una ben nota proprietà delle potenze (potenza di potenza), si ha

$$
e^{0.00353 \cdot t} = (e^{0.00353})^t
$$
 e  $e^{0.00267 \cdot t} = (e^{0.00267})^t$ 

Confronto fra i Poiché ovviamente due modelli

 $e^{0.00267t} < e^{0.00353t}$  0 < *t* 

a cui si deduce (cfr. anche grafico a latoa)  $C^*(t) \leq C(t)$   $0 \leq t \leq 350$ 

Il grafico a lato mette in evidenza il divario fra le due previsioni; in particolare, i modelli forniscono per il  $2010$  (cioè  $t = 260$ ) due stime che diffe-riscono di circa 150 parti per milione (che rappresenta il 21% della quantità predetta).

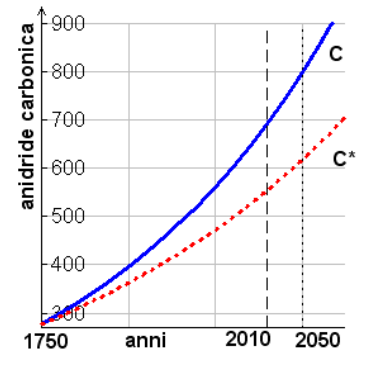

La differenza fra le due stime sale ad oltre 180 parti se relativa al 2050.

Dal grafico si può dedurre che, in entrambi i modelli, il **tasso di variazione**  $\frac{\Delta T}{T}$ *t*  $\Delta$  $\Delta$ è una

funzione **crescente** del tempo. Così l'**aumento** annuale di anidride carbonica non è costante, ma **cresce nel tempo**.

#### **Una pillola La funzione esponenziale**

Una funzione esponenziale è del tipo

Modello generale

 $f(x) = Ba^{kx}$ 

dove  $B = f(0)$  è l'ordinata del punto di intersezione con l'asse delle ordinate (intercetta) ed  $0 < a \neq 1$  è la base. Assumiamo, senza restrizione di generalità,  $B > 0$ . Se  $a > 1$  la funzione è crescente, se  $0 < a < 1$  è decrescente.

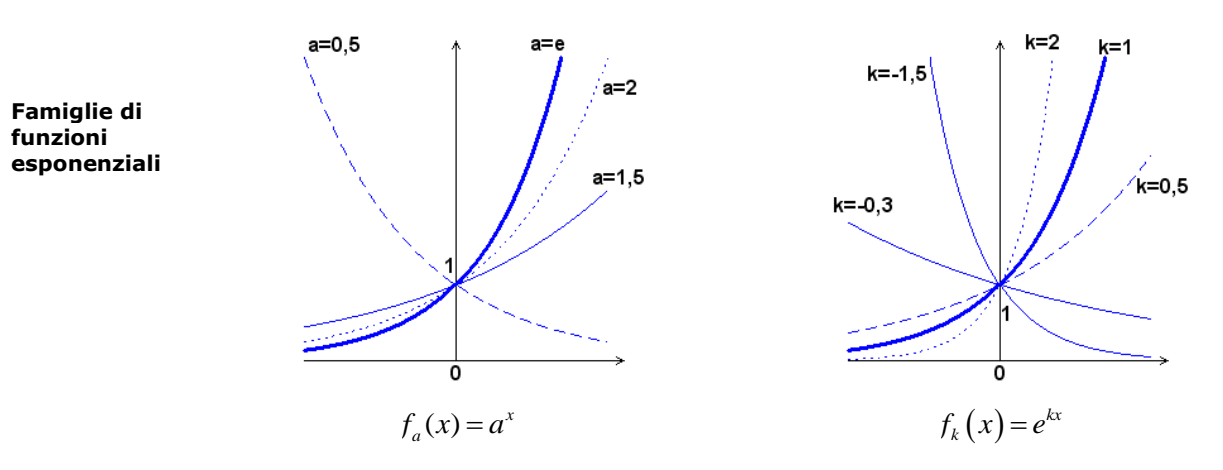

**asintoto** Le funzioni esponenziali assumono solo valori positivi, ed ammettono l'asse delle ascisse come asintoto (cfr. [3]).

# **Due modelli di crescita a confronto**

Proponiamo ora il confronto fra due modelli di crescita diversi, quello esponenziale (tema chieve di questa unità didattica) e quella lineare.

#### **Risparmio consapevole**

**La Signora Rossi, pensionata, è titolare di un libretto di risparmio in cui ha un deposito di circa 12.000 €. La sua Agenzia di Credito le ha recentemente comunicato che il tasso di interesse annuo è sceso ancora una volta (raggiungendo lo 0,6%) e la signora è piuttosto seccata e preoccupata. E' quindi molto sorpresa quando viene a sapere (tramite una pubblicità televisiva) che un nuova Banca on-line promette un interesse del 4,70%. Essendo un po' in difficoltà con l'informatica e … la matematica chiede aiuto al nipote Bob.** 

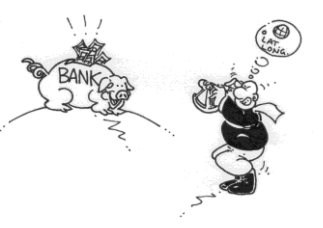

**Costruzione del modello** Attraverso internet Bob ha conferma del tasso di interesse, ma viene anche a sapere che gli interessi annui sono tassati al 12,50 %. Denotato pertanto con *\* i* il tasso di interesse annuo lordo, quello netto si riduce a

$$
i = \frac{87.5}{100} \cdot i
$$

*\**

Interesse annuo costante Poiché la nonna non ha ancora deciso quale somma eventualmente trasferire alla nuova banca, Bob denota *C* la somma iniziale depositata. L'interesse annuo netto è pari a  $I = i \cdot C$ .

> Indicato con  $M<sub>n</sub>$  il montante (capitale depositato + interesse netto complessivo), il processo di capitalizzazione è descritto dalla tabella a lato.

> Il modello è di *tipo iterativo* in quanto il montante di un dato anno dipende da quello dell'anno precedente.

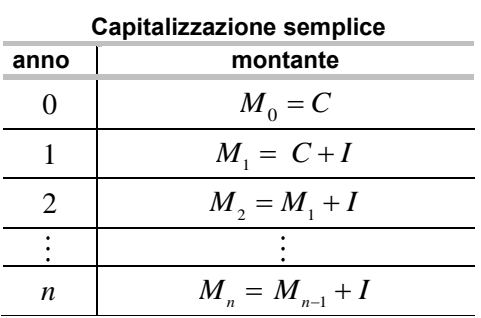

Precisamente il processo ammette la seguente rappresentazione

$$
\begin{cases}\nM_0 = C & start \\
M_{n+1} = M_n + I & n = 0,1,2,...
$$

Bob *scopre* che la sequenza  $(M_n)_{n \in N}$  dei montanti costituisce una **progressione aritmetica** di ragione *I* . In modo analogo al caso precedente si perviene alla formula chiusa

**Formula chiusa**

Progressione aritmetica

$$
M_n = C + nI = (1 + ni)C
$$

Questa mostra come la crescita del capitale sia direttamente proporzionale alla durata dell'investimento, come evidenziato dal grafico seguente.

D'altra parte il montante è anche direttamente proporzionale al capitale investito, così gli esperti del settore finanziario si limitano a fare le loro considerazioni su un capitale iniziale unitario (*C=*1).

La formula chiusa ha un notevole vantaggio: permette di calcolare il montante *n*esimo con solo 4 operazioni algebriche, a partire dal capitale iniziale *C* e dal tasso di interesse annuo *i*, evitando il calcolo dei montanti di tutti i passi precedenti. La nonna può quindi fare immediatamente un confronto fra i due investimenti.

Il tasso di interesse netto praticato alla nonna sul libretto bancario è pari a

$$
i_1 = \frac{87,5}{100} \cdot 0,6\% = 0,525\%
$$

mentre quello offerto dalla banca on-line è pari a

**Valutazione del modello**

**Progressione geometrica**

$$
i_2 = \frac{87,5}{100} \cdot 4,7\% = 4,1125\%
$$

Bob è quindi in grado di confrontare la crescita nel tempo dei due investimenti, a parità di capitale iniziale (cfr. grafico a lato).

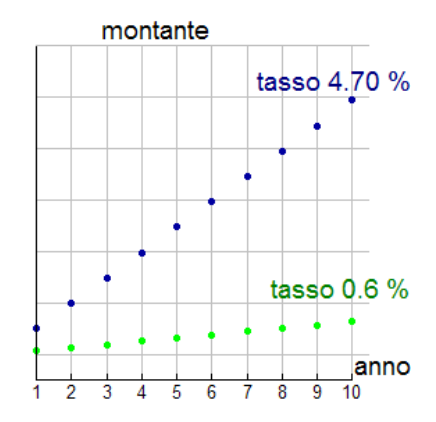

#### **Risparmio consapevole modifica del piano**

**La Signora Rossi, soddisfatta del risultato del nipote, racconta l'accaduto a tutti i conoscenti. Uno di essi però, la dà un consiglio aggiuntivo: se non ritira gli interessi, ma li lascia fruttare per qualche anno otterrà un risultato eccezionale!**

**La nonna si rivolge di nuovo a Bob, che deve rimettersi al lavoro…**

In questo processo l'interesse, maturato alla fine di ogni periodo e non ritirato, *capitalizza,* in altre parole alla scadere di ogni periodo il montante accumulato diventa il capitale investito nel periodo successivo su cui calcolare il relativo interesse.

**Capitalizzazione composta** In questo modo *l'interesse capitalizza e produce a sua volta interesse*. Il processo, detto di *capitalizzazione composta,* è descritto dalla tabella a lato. Precisamente il processo ammette la seguente rappresentazione

 $_{0} = C$  start<br>  $_{n+1} = (1+i)M_{n}$ 

 $M_{n+1} = (1+i)M_{n}$   $n =$ 

 $M_0 = C$  start

 $|M_0 =$  $\bigg\{M_{n+1}^{\circ} =$ 

 $\sum_{n+1}^{0} = (1+i)M_n$   $n = 0,1,2,...$ 

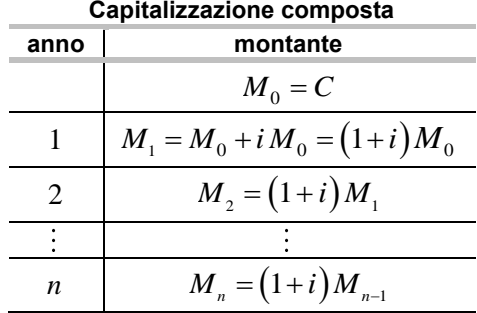

Così (assunto il capitale iniziale non nullo) la sequenza dei montanti è *a rapporto costante* ovvero due termini consecutivi della sequenza presentano rapporto costante

$$
\frac{M_k}{M_{k-1}} = (1+i) \quad k = 1, 2, ..., n
$$

La sequenza costituisce quindi una **progressione geometrica** di ragione  $q = (1 + i)$ e può essere *descritta* attraverso la seguente **formula chiusa**

$$
M_n = \left(1+i\right)^n C
$$

Diretta proporzionalità Questa formula evidenzia che **il montante è** (come nel caso della capitalizzazione semplice) **direttamente proporzionale** al capitale investito.

> D'altra parte **il montante cresce** all'aumentare della durata dell'investimento, ma non in maniera proporzionale.  $(k, M_k)_k$  in un sistema cartesiano ci si accorge che non sono allineate.

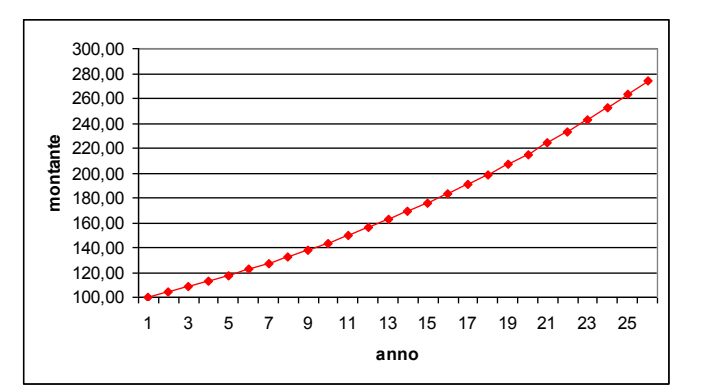

Crescita esponenziale

**crescita lineare** 

In effetti la formula chiusa consente di stabilire che la crescita del montante non è lineare, ma è *esponenziale* rispetto alla durata dell'investimento. Infine la funzione

$$
y = (1 + i)^{x} C
$$

è la curva supporto del processo di capitalizzazione composta.

**Confronto fra**  Facendo ricorso ad un foglio elettronico si possono facilmente confrontare i due piani di risparmio, quello a capitalizzazione semplice e quello a capitalizzazione composta, ed partendo da un capitale iniziale di 100 €.

**esponenziale Confronto fra capitalizzazione semplice e composta stadio o periodo capitale iniziale tasso netto interesse montante capitaliz. semplice montante capitaliz. composta differenza 0 100,00 4,1125 100,00 100,00 0,0000 1 104,11 104,11 0,0000 2 108,23 108,39 0,1691 3 112,34 112,85 0,5143 4 116,45 117,49 1,0429 5 120,56 122,32 1,7623 6 124,68 127,36 2,6804 7 128,79 132,59 3,8054 8 132,90 138,05 5,1457 9 137,01 143,72 6,7104 10 141,13 149,63 8,5085 15 161,69 183,04 21,3513 20 182,25 223,90 41,6518 25 202,81 273,89 71,0748**

> La tabella mostra che, dopo il primo anno, il montante della capitalizzazione composta supera quello della capitalizzazione semplice.

> In dieci anni di investimento, la differenza è già l'8,5% del capitale iniziale. Su lunghi periodi, diventa notevole come mostra il grafico della figura seguente: il raddoppio del capitale si verifica nel corso del  $25^{\circ}$  anno in regime di capitalizzazione semplice, e già al  $18^{\circ}$  anno in capitalizzazione composta .

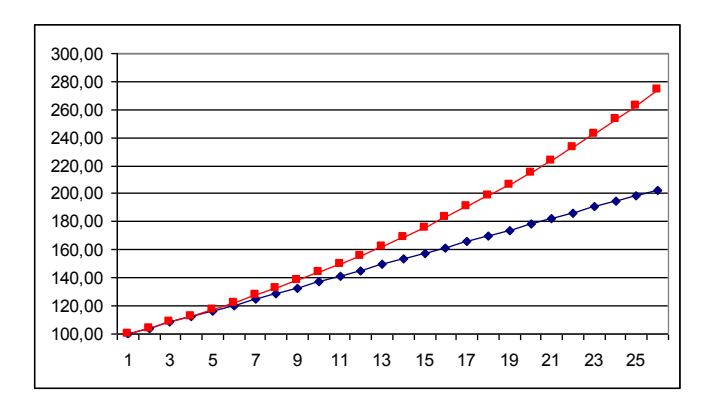

# **QUESITI E MODELLI**

# **L'altalena**

Un'altalena per bambini oscilla (sotto l'effetto della sola gravità) perdendo ad ogni semi-oscillazione l'1% della energia a causa dell'attrito. Confutare l'affermazione "dopo quarantanove oscillazioni l'energia residua è uguale al 2% dell'energia iniziale".

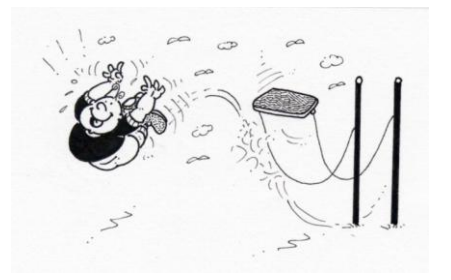

# **Piani di investimento a confronto**

Un agente finanziario propone due piani di investimento, riportati nella tabella. Egli afferma che per investimenti di oltre 10.000 € il piano A risulta più conveniente. Avete argomentazioni per verificare se l'affermazione è vera o falsa?

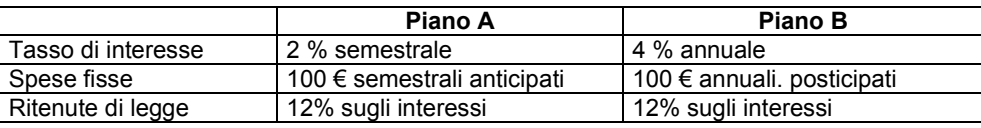

# **Iper-inflazione**

Nel 1989 il tasso di inflazione in USA era del 4.6% annuale, mentre in Argentina era circa del 33% mensile.

Dopo aver costruito i relativi modelli, confrontare i rispettivi poteri di acquisto.

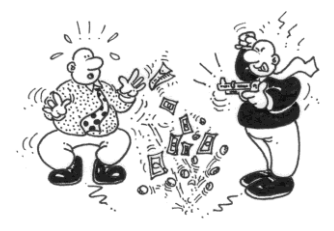

# **Esperimenti nucleari**

All'inizio degli anni '60, durante la sperimentazione di armi nucleari, una certa quantità di stronzio-90 radioattivo fu liberato nell'atmosfera. Sapendo che la radioattività si deposita nello scheletro delle persone e considerato che il tempo di dimezzamento dello stronzio-90 è di 29 anni, ci chiediamo:

- 1) qual era nel 1990 la percentuale di radioattività ancora presente nelle ossa?
- 2) quale sarà quella nei sopravvissuti nel 2010?

# **Controllo di radioattività**

L'attività radioattiva di una certa sostanza si è ridotta del 30 % in 10 anni.

- a) Quale sarà la radioattività ancora presente dopo 50 anni?
- b) Qual è il tempo di dimezzamento della sostanza?
- c) Quanto si dovrà aspettare affinché la radioattività residua sia solo del 20 % ?
- d) Quando la radioattività residua sarà ridotta al 10 % ?

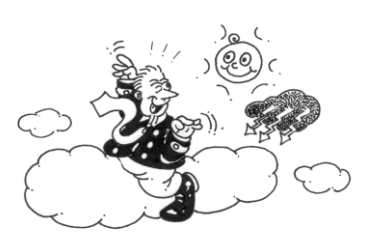

**Vendita PC**

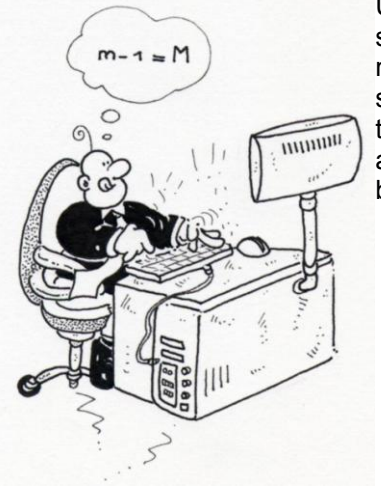

Un nuovo modello di PC è stato lanciato sul mercato e a tutt'oggi ne sono state venduti 10.000 esemplari. Una ricerca di mercato prevede che, al massimo, se ne venderanno  $10^5$  unità, mentre il tasso di vendita mensile sarà pari al 10% della differenza tra il punto di saturazione del mercato e il totale delle vendite fino a quel momento.

a) Modellare il processo individuando l'algoritmo iterativo.

b) Tracciare il grafico dell'andamento delle vendite mensili.

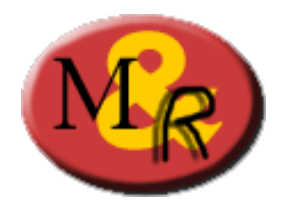

# **Matematica&Realtà**

# Percorso A

**Le funzioni elementari strumento base della modellizzazione del mondo reale**

# **Unità didattica \$2- modelli periodici**

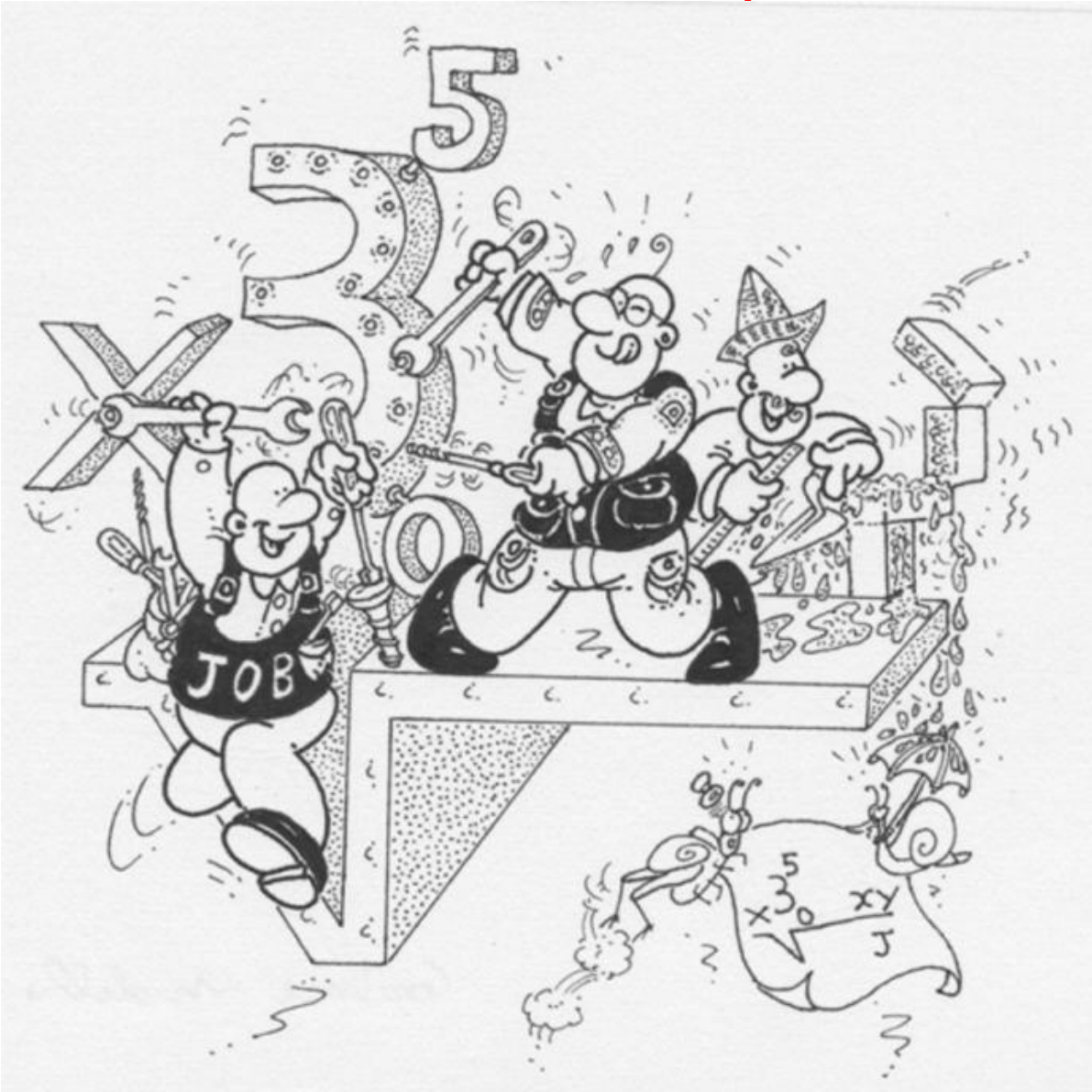

# **a cura di**

**Primo Brandi – Anna Salvadori** Dipartimento di Matematica e Informatica Università degli Studi di Perugia

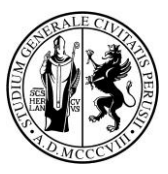

# Matematica&Realtà

# Percorso A

# **Le funzioni elementari strumento base della modellizzazione del mondo reale**

# **Unità didattica \$2- modelli periodici**

**A cura di Primo Brandi – Anna Salvadori**

Dipartimento di Matematica e Informatica Università degli Studi di Perugia

# **Introduzione**

Il percorso A prosegue l'introduzione elementare alla modellizzazione matematica della realtà iniziata nel percorso M.

Quando si vuole comprendere un fenomeno o si deve affrontare una problematica del mondo reale, può essere conveniente costruire un "prototipo virtuale" sul quale operare delle simulazioni: **il modello matematico**.

Un po' come avviene quando il sarto, prima di tagliare la stoffa, disegna e lavora sul modello di carta dell'abito o l'ingegnere che fonda il suo intervento sulla base del progetto.

Il modello matematico consente un esame oggettivo della situazione che facilita la comprensione del problema, aiuta nella valutazione di eventuali scelte e permette anche di … azzardare previsioni!

Come vedremo con alcuni esempi, può essere conveniente ricondursi ad un modello matematico anche per affrontare questioni spicciole della vita quotidiana e si possono costruire modelli matematici avendo a disposizione strumenti elementari (la matematica di base appresa a scuola).

In questa prima unità didattica affrontiamo lo studio dei **modelli periodici**. Per ulteriori approfondimenti si rimanda a [2].

I bozzetti umoristici sono di Luigi Bluffi

# **Referenze**

Riferimenti strettamente collegati

[1] P.Brandi-A.Salvadori, Matematica&Realtà, Introduzione alla modellizzazione matematica con strumenti elementari, Università degli Studi di Perugia (2010)

[2] P.Brandi-A.Salvadori, Prima di iniziare (Conoscenze e competenze Matematiche di base per l'Università) 2009-10

[3] P.Brandi-A.Salvadori, Modelli matematici elementari, Ed. B.Mondadori (2004)

I progetti di approfondimento svolti dai ragazzi partecipanti ai Laboratori M&R con la guida dei loro Tutor e presentati al convegno annuale Esperienze a confronto.

AA.VV. Matematica&Realtà, Esperienze a confronto DVD (aggiornamento 2010)

# Iniziamo con un *fenomeno periodico* tratto dalla tecnologia del mondo reale.

# **Caratteristica di un faro**

**I fari marittimi, costruzioni sulla costa ben visibili dal mare, hanno lo scopo di facilitare l'approdo ai naviganti Di notte, per essere visibile e riconoscibile, il faro emette lampi luminosi secondo un periodo predeterminato chiamato** *caratteristica* **del faro.**

**In particolare, i fari possono essere a** *lampi* **(i tempi di luce, detti lampi, sono molto più brevi dei tempi d'oscurità) o a** *luce intermittente* **(i tempi d'oscurità, detti eclissi, sono molto più corti dei tempi di luce).**

**La suddivisione dei tempi di luce e di oscurità dà la** *fase* **del faro.**

**Il** *periodo* **è l'intervallo di tempo entro il quale si svolge l'intero ciclo del segnalamento.**

(Fonte: Marina Militare Italiana [www.marina.](http://www.marina/)difesa.it)

La Lanterna di Genova

**Le carte nautiche riportano le caratteristiche del segnalamento.**

**Ad esempio la caratteristica luminosa della Lanterna di Genova è la seguente:**

#### **periodo 20 s**

#### **fase: luce 0.25 – eclisse 4.75 – luce 0.25 – eclisse 14.75**

I due grafici seguenti rappresentano le caratteristiche di due fari aventi periodi differenti.

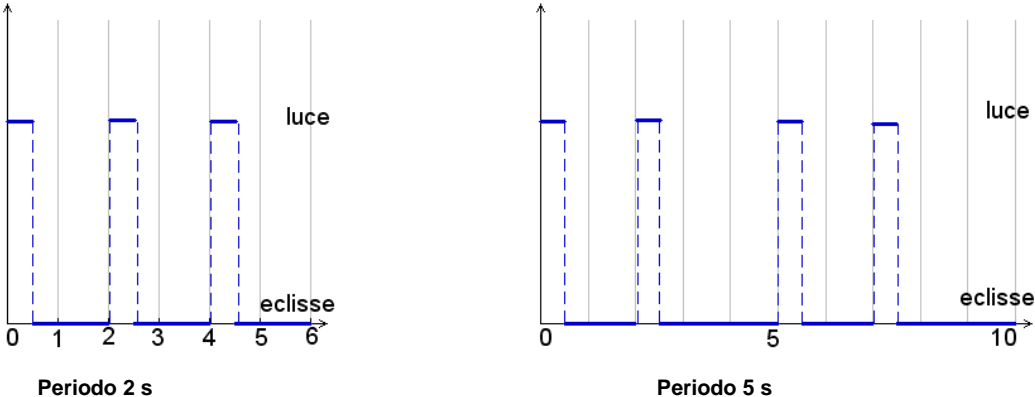

**Una pillola** 

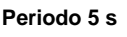

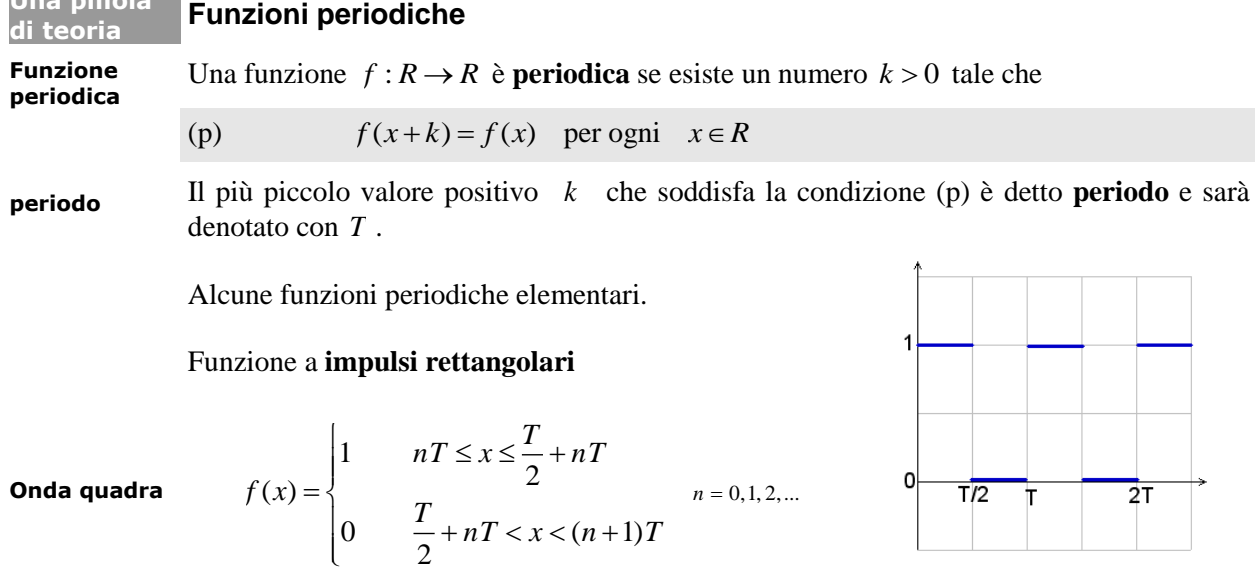

#### Funzione a **denti di sega**

**Denti di sega**  $f(x) = x - nT$   $nT \le x < (n+1)T$   $n = 0,1,2,...$ 

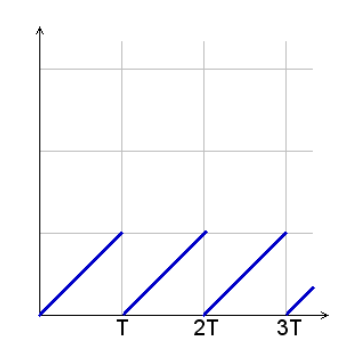

E ora un fenomeno periodico in economia …

# **Investimenti azionari**

**"Il flusso annuo di investimento nei fondi azionari (misurato come percentuale del patrimonio totale) fluttua con cicli di circa 40 anni dal 1955, quando si trovava in un picco. L'altezza massima corrisponde a circa**   $+15\%$  , mentre quella minima a circa  $-10\%$  ."

Fonte: Investment Company Institute, New York Times, 2.2.1997

**Costruzione del modello** Per modellizzare il fenomeno si potrebbe adottare una funzione a zig-zag (cfr. figura a lato) ma le spezzate hanno una rappresentazione formale piuttosto complicata (cfr. la pillola di teoria precedente).

> Un'alternativa interessante è fornita dalla **funzioni goniometriche**.

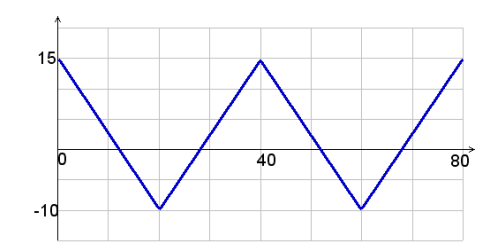

Dalle informazioni del quotidiano si deduce che un buon modello potrebbe essere una funzione tipo coseno. La *classica* funzione cosenusoidale (cfr.grafico a lato)

 $y = \cos t$ 

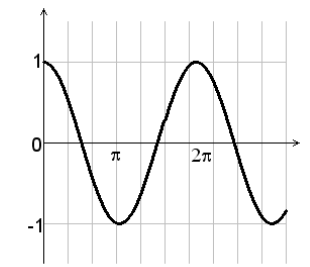

(ove l'arco  $x$  è espresso in radianti) ha periodo  $2\pi$  ed ampiezza unitaria, cioè oscilla fra -1 e 1.

L'andamento azionario invece oscilla fra -10 e +15. Si deve quindi ottenere un modello avente

**Ampiezza**  
**Valore medio** ampiezza di oscillazione = 
$$
\frac{15 - (-10)}{2} = 12.5
$$
 valore medio =  $\frac{15 + (-10)}{2} = 2.5$ .

Per ottenere una ampiezza pari ad 12.5 occorre moltiplicare la funzione cos *x* per il fattore 12.5 (Fig. 1). Per modificare il valor medio occorre traslare la funzione di 2.5 in verticale. La funzione deve essere della forma (Fig. 2)

$$
2.5+12.5\cdot\cos t
$$

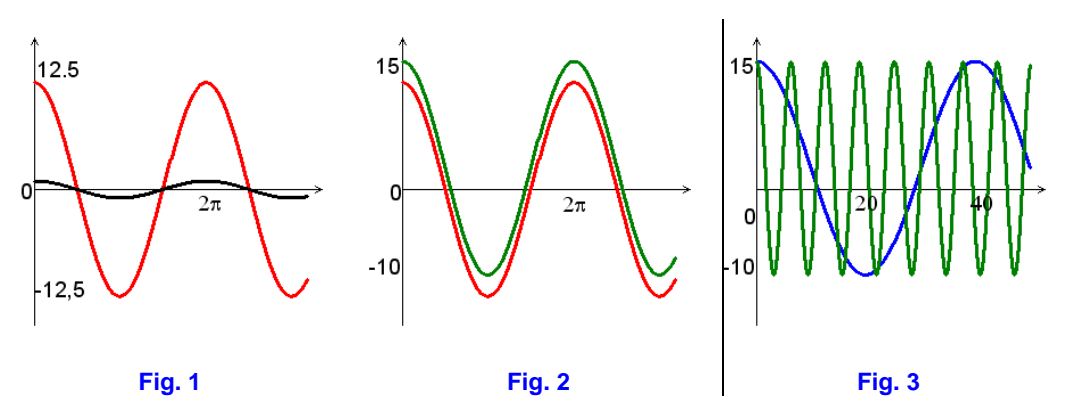

**Periodo** Ora occorre *sistemare* il periodo, precisamente si deve passare da  $2\pi$  a 40 anni. La trasformazione necessaria è quindi un riscalamento della variabile *t* (tempo in anni) della forma  $\omega t$  con  $\omega$  costante positiva di riscalamento. Precisamente si deve adottare un modello del tipo

$$
2.5 + 12.5 \cdot \cos(\omega t).
$$

In forza della definizione di periodo deve risultare

$$
\cos\left[\omega(t+T)\right] = \cos(\omega t) \text{ per ogni } t \ge 0
$$

da cui

$$
\cos[\omega t + \omega T] = \cos(\omega t) = \cos(\omega t + 2\pi).
$$

Ne consegue

$$
\omega T = 2\pi
$$
 ovvero  $\omega = 2\pi/T$  (cfr. Fig. 3).

In definitiva si perviene ad un modello cosenusoidale del tipo

$$
f(t) = u + A\cos(\omega t)
$$
  
avente  
- valor medio  $u = (15-10)/2 = 2,5$   
- ampiezza  $A = (15+10)/2 = 12,5$   
- periodo  $T = 40$   
-  $\omega = 2\pi/40 = \pi/20$ 

Precisamente risulta (vedi grafico a lato)

$$
f(t) = 2,5 + 12,5 \cos\left(\frac{\pi}{20}t\right)
$$

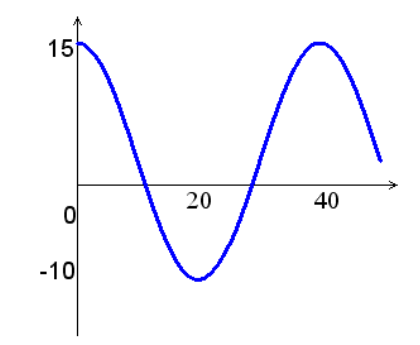

# **Una pillola**

**Funzioni seno e coseno**

# **Funzioni goniometriche**

E' ben noto che ad ogni angolo vengono associate le funzioni goniometriche fondamentali (cfr. immagine a lato)

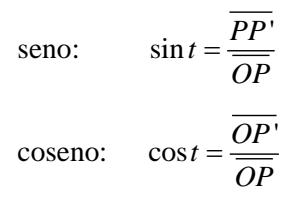

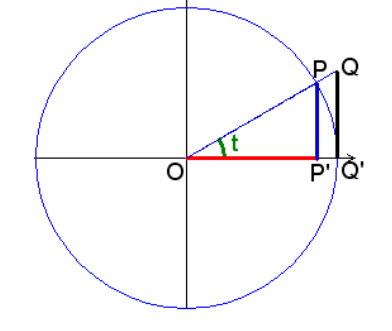

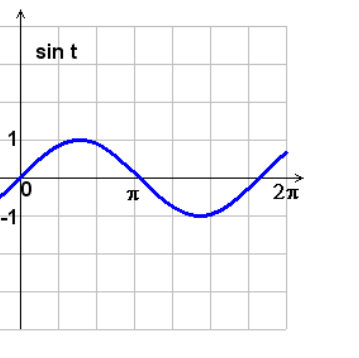

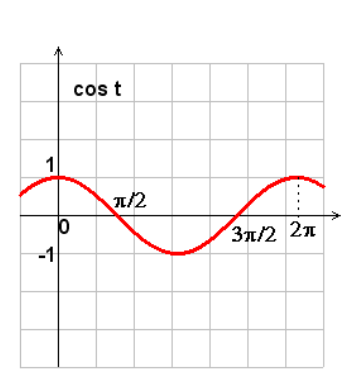

Le funzioni seno e coseno

- hanno una differenza di *fase* pari a  $\pi/2$ 

infatti risulta

$$
\cos t = \sin\left(t + \pi/2\right)
$$

- sono legate dalla relazione fondamentale

**Relazione fondamentale**

 $\sin^2 t + \cos^2 t = 1$ 

(identità trigonometrica, conseguente al teorema di Pitagora).

**Formulazion e generale** Le funzioni sinusoidali e cosenusoidali, nella formulazione generale, sono definite

Rappresentazi one mediante ampiezza pulsazione, fase ove

-

 $f(t) = A \sin(\omega t + \varphi)$   $g(t) = A \cos(\omega t + \varphi)$ 

- *A ampiezza*  $2\pi$  $\omega$ *periodo* (tempo impiegato a compiere un'oscillazione completa)

- *angolo di fase all'origine*
- $\omega$  pulsazione ( $|\omega|$  rappresenta il numero delle oscillazioni in un tempo  $2\pi$ )

**Esempio** Consideriamo, ad esempio, le funzioni

bio, le funzioni  

$$
f(t) = 3\sin 2t
$$
  $g(t) = 5\cos\left(\frac{t}{2} + \frac{\pi}{2}\right)$ 

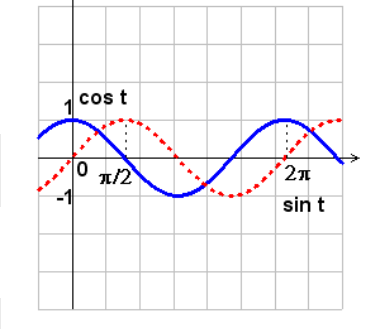

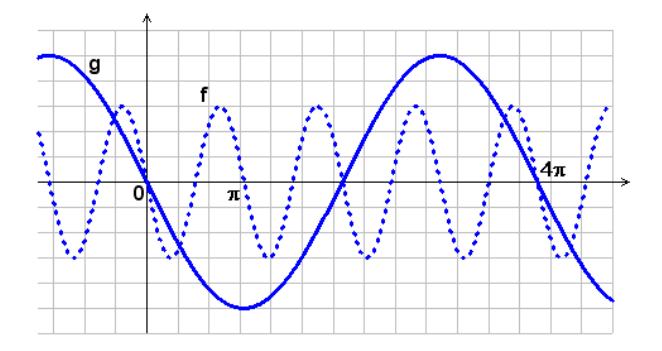

L'angolo di fase all'origine della funzione  $f$  è nullo, mentre quello della funzione  $g \text{ } \hat{e} \pi/2.$ 

Dal grafico appare evidente che la funzione  $f$  ha ampiezza 3 e periodo  $\pi$ , mentre la funzione g ha ampiezza 5 e periodo  $4\pi$ . Inoltre il grafo della funzione g è una traslazione lungo l'asse  $x$  del grafo della funzione  $g_1(t) = 5\cos(t/2)$ .

Rappresentazi one mediante Le funzioni sinusoidali (ed analogamente quelle cosenusoidali) sono spesso scritte nella forma

ampiezza frequenza, fase

 $f(t) = A \sin(2\pi \nu t + \varphi)$ 

in funzione dei tre parametri

- *A ampiezza*
- v *frequenza* (|v| rappresenta il numero di cicli o oscillazioni complete nell'unità di tempo, pari a 1 secondo)
- *angolo di fase all'origine*

In forza della similitudine dei triangoli *OPP*' e *OQQ*' , risulta

$$
\overline{OP'} : \overline{PP'} = \overline{OQ'} : \overline{QQ'}
$$

da cui

$$
\overline{QQ'} = \overline{OQ'} \cdot \frac{\overline{PP'}}{\overline{OP'}} = \frac{\sin t}{\cos t}
$$

La lunghezza del segmento *QQ*' si definisce tangente dell'angolo *t* e si scrive

**Funzione tangente**

$$
\tan t = \frac{\sin t}{\cos t}
$$

La funzione tan*t* ha per dominio

$$
R - \left\{ \frac{\pi}{2} + k\pi \quad k \in \mathbb{Z} \right\}
$$

e codominio tutto l'asse reale.

La funzione è periodica di periodo  $\pi$  ed ammette le rette

$$
x = \frac{\pi}{2} + k\pi \quad k \in K
$$

come asintoti (cfr. grafico a lato).

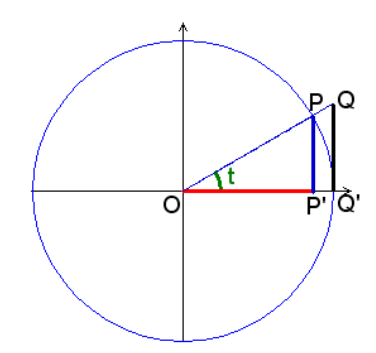

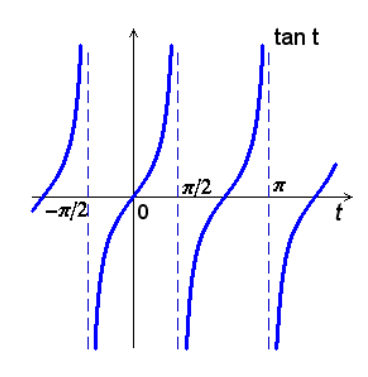

Per archi piccoli il seno e l'arco si confondono

$$
\sin x \cong x
$$

pertanto si può provare che la retta tangente nell'origine alla funzione  $\sin x$  è  $y = x$ , bisettrice del primo e quarto quadrante (cfr. grafico a lato).

Per le motivazioni teoriche e i dettagli tecnici si veda [3].

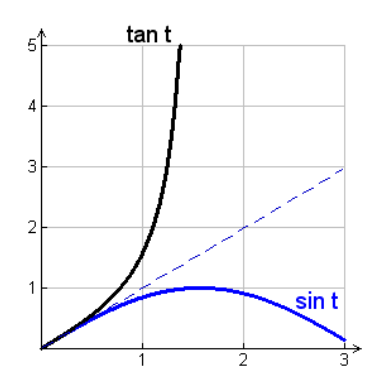

# **Fenomeni e funzioni periodici**

# **Strade pericolose**

**Se durante un tragitto in auto incontriamo uno di questi segnali che cosa pensiamo?** 

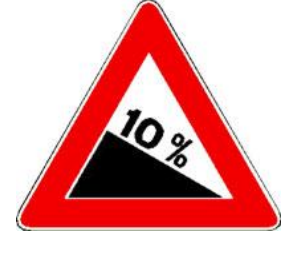

**Discesa pericolosa**

*Presegnala un tratto di strada in discesa secondo il senso di marcia. La pendenza è espressa in percentuale*

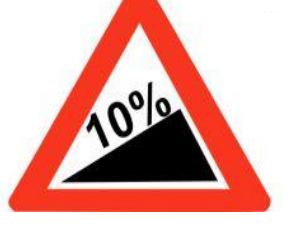

**Salita pericolosa**

*Presegnala un tratto di strada in salita secondo il senso di marcia. La pendenza è espressa in percentuale*

**I segnali indicano una** *pendenza stradale* **del 10%. Cercando in rete otteniamo la seguente definizione di pendenza stradale:**

**La pendenza** *m* **[media](http://it.wikipedia.org/wiki/Media_(statistica)) di una strada è definita dal [rapporto](http://it.wikipedia.org/wiki/Rapporto) tra il [dislivello](http://it.wikipedia.org/w/index.php?title=Dislivello&action=edit&redlink=1) Δy tra il punto di partenza e quello di arrivo e la distanza orizzontale Δx. La distanza orizzontale Δx è la [proiezione](http://it.wikipedia.org/wiki/Proiezione_(geometria)) sull'orizzontale del percorso, non la distanza effettivamente percorsa Δs.** 

**La pendenza in percentuale si ottiene moltiplicando**  *m* **per 100. Un valore maggiore della pendenza corrisponde ad una maggiore ripidità del tratto di strada.** Fonte: Wikipedia

**Ci possiamo chiedere: qual è l'angolo d'inclinazione della strada? Proviamo a determinare la relazione funzionale fra pendenza e angolo di inclinazione della strada.** 

Tema proposto dall'Unità Locale Liceo Classico Galluppi, Catanzaro. Coordinatore: Prof. Anna Maria Canepa

**Analisi della situazione** Dalla definizione di pendenza stradale si ha

$$
m = \frac{\Delta y}{\Delta x}
$$

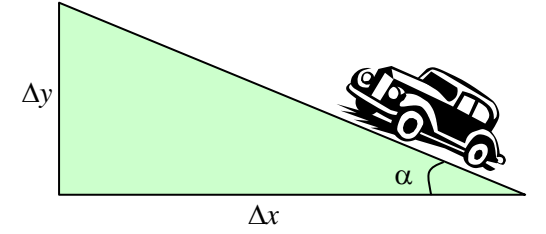

Grazie alla trigonometria possiamo esprime-re *m* in funzione dell'angolo di inclinazione della strada  $\alpha$ :

 $m = tg \alpha$ 

Ci chiediamo quale angolo di inclinazione corrisponde ad una pendenza del 10%?<br>  $m = 0.1 = tg \alpha \implies \alpha = arctg \quad 0.1 \approx 0,099$  radianti

$$
m=0.1 = tg \alpha \implies \alpha = arctg \quad 0.1 \approx 0,099
$$
 radianti

$$
\alpha = 0,099 \cdot \frac{360}{2\pi} \approx 5,71 \quad \text{gradi}
$$

In definitiva la relazione fra pendenza percentuale *m* e l'angolo di inclinazione della strada in gradi è (vedi grafico seguente)

$$
\alpha = \alpha(m) = \frac{360}{2\pi} \cdot \arctg \frac{m}{100}
$$

Tabuliamo alcuni valori del grafico:

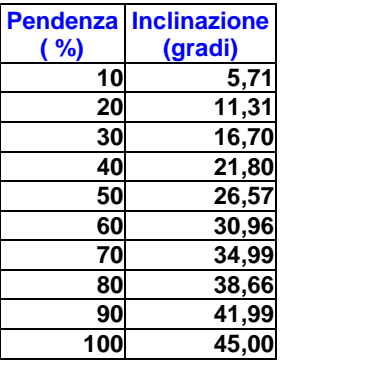

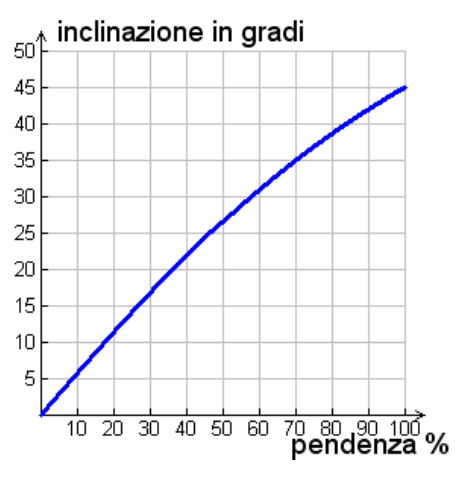

# **Rotonda illuminata**

Risposta al quesito

**b)**

**Si vuole illuminare un incrocio stradale mediante un lampione posto al centro di una rotonda spartitraffico del diametro di** 40 *m* **.** 

**a) Calcolare l'intensità luminosa al bordo della rotonda, nel caso il lampione sia alto**  25 *m* **.** 

**b) Determinare l'espressione dell'intensità di illuminazione**  *I* **al variare dell'altezza del lampione.**

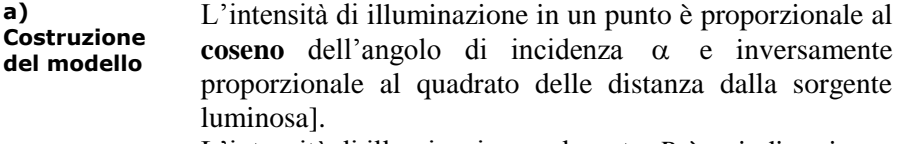

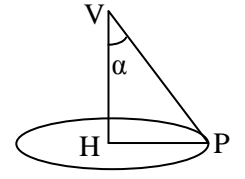

L'intensità di illuminazione nel punto *P* è quindi pari a

$$
I_p = k \frac{\cos \alpha}{\overline{VP}^2}
$$

Essendo

$$
\overline{VP}^2 = 25^2 + 20^2 = 1025 \qquad \cos \alpha = \frac{\overline{VH}}{\overline{VP}} = \frac{25}{\sqrt{1025}}
$$

si ha quindi

$$
I_p = k \frac{25}{1025^{3/2}} \approx k \cdot 0.00076
$$

Come era naturale aspettarsi, la luminosità è la stessa in ogni punto del bordo della rotonda (distribuzione *radiale*).

**Modifica del modello** Per rispondere al quesito, riferiamoci al modello che abbiamo costruito per risolvere il quesito a).

In virtù dalla *risoluzione* dei triangoli rettangoli, si ha

$$
\overline{HP} = \overline{VP} \cdot \sin \alpha \implies \overline{VP} = \frac{20}{\sin \alpha}
$$

da cui segue

segue

\n
$$
I_{P} = k \frac{\cos \alpha}{400} \sin^{2} \alpha = \frac{k}{400} \cos \alpha \left( 1 - \cos^{2} \alpha \right)
$$
\ng

\ng

\ng

\nh

con  $0 < \alpha < \pi/2$ 

Dal grafico (cfr. immagine a lato) appare evidente che

- se  $\alpha = 0$  oppure  $\alpha = \pi/2$  la luminosità è nulla;
- esiste un valore *ottimale* dell'angolo  $\alpha^*$ , cioè per il quale la luminosità sul bordo della rotonda è massima. In corrispondenza a tale angolo si ha l'altezza ottimale del lampione.

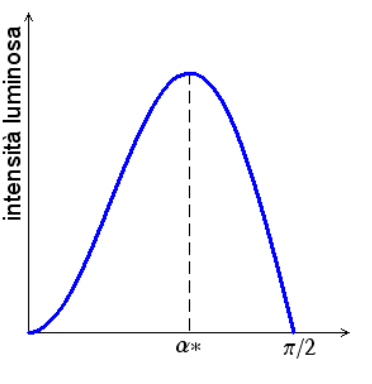

# **Statua della libertà**

**La statua della libertà, uno dei più noti monumenti di New York, è il simbolo della città.**

**Situata in un isolotto chiamato "Liberty Island", è alta**  92 *m* **, compreso il piedistallo di**  46 *m* **ed è visibile fino a 40 km di distanza.**

**Raffigura una donna che regge una fiaccola, simbolo della libertà, e con l'altra mano tiene un libro in cui è incisa la data dell'indipendenza americana "4 luglio 1776". Progettata e costruita a Parigi (progetto F. A. Bartholdi – realizzazione G. Eiffel) fu donata dalla Francia agli Stati Uniti d'America per celebrare il centenario dell'indipendenza.**

**Descrivere in che modo l'***angolo di visuale* **varia in funzione della distanza dalla statua. Determinare qual è l'angolo di visuale corrispondente a**  70 *m* **.**

**Costruzione del modello** Schematizziamo la situazione mediante la figura seguente. L'osservatore si trova nel punto P, i segmenti AB e BC rappresentano il piedistallo e la statua rispettivamente.

L'angolo di visuale  $\angle CPB$  può essere valutato mediante le formule di sottrazione della tangente. Precisamente, posto  $C\hat{P}A = \alpha$   $B\hat{P}A = \beta$ 

si ha

$$
tg\ \hat{CPB}=tg\big(\alpha-\beta\big)=\frac{tg\alpha-tg\beta}{1+tg\alpha\,tg\beta}
$$

Inoltre posto  $AP = x$ , risulta

$$
tg\alpha = \frac{92}{x} \qquad tg\beta = \frac{46}{x}
$$

da cui

$$
tg\ \hat{CPB} = \frac{46x}{x^2 + 4232}
$$

$$
\hat{CPB} = \arctg\left(\frac{46x}{x^2 + 4232}\right) \text{ radianti}
$$

$$
\hat{CPB} = \frac{360}{2\pi} \arctg \left(\frac{46x}{x^2 + 4232}\right) \text{ gradi}
$$

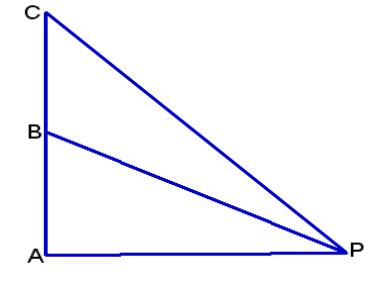

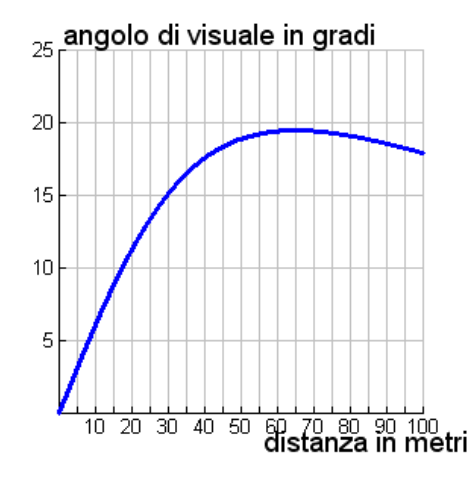

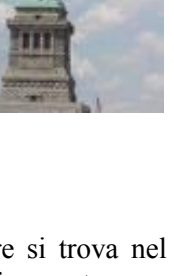

**Funzione razionale**

Così la tangente dell'angolo di visuale è una *funzione razionale* della distanza dal piedistallo, mentre a lato è riportato l'andamento dell'angolo di visuale (in gradi) in funzione della distanza *x* dal piedistallo.

In particolare, per  $x = 70$  *m* si ottiene

$$
\vec{CPB} = \frac{360}{2\pi} \arctg \left( \frac{46 \cdot 70}{70^2 + 4232} \right) \approx 19,42 \text{ gradi}
$$

### **QUESITI E MODELLI**

# **Caratteristica di un faro<sup>1</sup>**

Il diagramma seguente rappresenta la sequenza di segnali di un faro. Determinare il periodo e la fase.

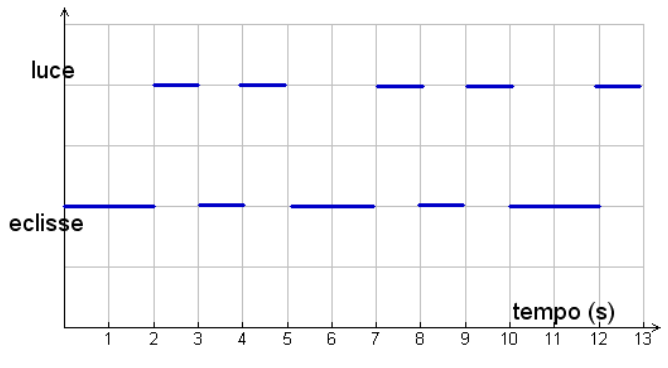

a) Per quanti secondo il faro emette luce nel corso di 1 minuto?

b) Disegnare il grafico di una possibile sequenza di un faro che emetta luce per un totale di 30 secondi ogni minuto. Il periodo deve essere di 6 secondi.

### **Funzioni tipo coseno**

Stabilire quale, tra i grafici seguenti, è quello di ciascuna delle tre funzioni

a) y 2cos t 2 b) y 2cost c) y 2cos t 2 (A) (B) ©

# **Voltaggio**

Il voltaggio di un elettrodomestico è espresso in funzione del tempo (in secondi) dalla funzione

$$
V = V_0 \cos(120 \pi t).
$$

a) Qual è il periodo di oscillazione?

b) Cosa rappresenta  $\, {\rm V}_{{}_{0}} \,$ ?

### **Baseball**

Una palla da baseball lanciata con velocità  $v_0$  ed un angolo  $\theta$  (rispetto il terreno) produce una gittata pari a<br>  $R = R(\theta) = \frac{v_0^2}{\sigma} \sin(2\theta)$   $0 \le \theta \le \frac{\pi}{2}$ 

$$
R = R(\theta) = \frac{v_0^2}{g} \sin(2\theta) \qquad 0 \le \theta \le \frac{\pi}{2}
$$

ove *g* è l'accelerazione gravitazionale.

Dopo aver tracciato il grafico della funzione R stabilire qual è l'angolo cui corrisponde la massima gittata e qual è tale gittata.

### **Aerei supersonici**

1

Oggi si progettano aerei di linea supersonici in cui varia, durante il volo, l'angolo formato dalle ali con la carlinga. Di quanto varia l'apertura delle ali se l'angolo passa da 70° durante il decollo a 30° durante il volo supersonico?

<sup>1</sup> PISA 2003 – Valutazione dei quindicenni, Armando Editore 2003

[lunghezza di ciascun ala 16 m].

# **Vendite di computer**

Le vendite di computer sono soggette a fluttuazioni stagionali. Le vendite di Computer City nel bimestre 1995-96 (ricavi in miliardi di dollari) possono essere<br>approssimate dalla funzione<br> $s(t) = 0.106 \sin(1.39t + 1.61) + 0.455$   $1 \le t \le 8$ approssimate dalla funzione

$$
s(t) = 0.106 \sin(1.39t + 1.61) + 0.455 \qquad 1 \le t \le 8
$$

dove  $t$  è il tempo in trimestri e  $t = 1$  rappresenta la fine del primo trimestre del 1995.

Stabilire in quali trimestri le vendite sono state massime o minime e stimare il ricavo relativo.

Calcolare ampiezza, scarto verticale, spostamento di fase, frequenza di oscillazione e periodo e interpretare i risultati.

Fonte: modello ottenuto su dati apparsi sul New York Times, 8.1.1997.

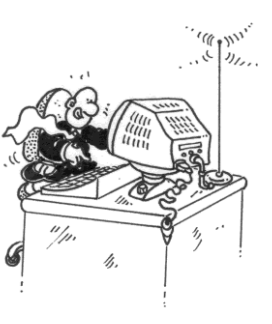